# MATH 8090: Stationary processes

## Whitney Huang, Clemson University

9/5-9/7/2023

# **Contents**

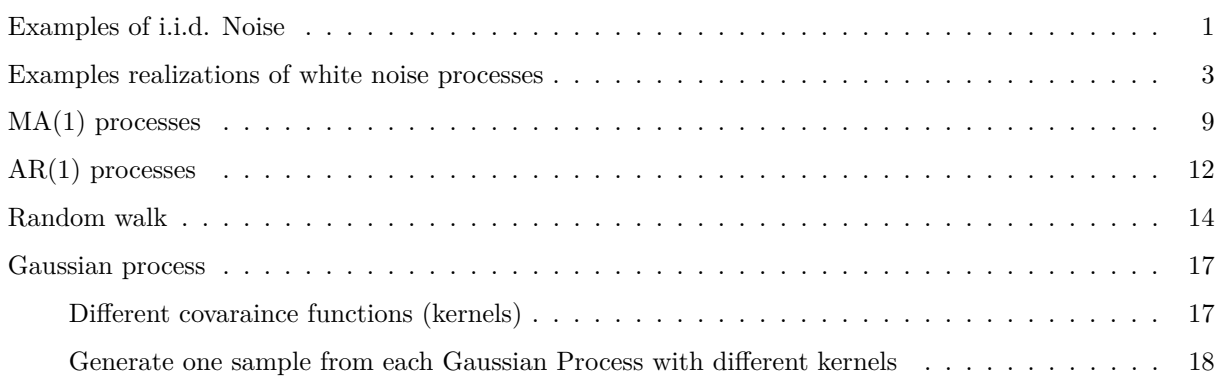

### <span id="page-0-0"></span>**Examples of i.i.d. Noise**

```
T = 100t <- 1:T
## i.i.d. normal
normal_iid <- rnorm(T)
par(las = 1, mgp = c(2, 0.5, 0), mar = c(3.6, 3.6, 0.8, 0.6))
plot(t, normal_iid, type = "l", las = 1,
    xlab = "Time", ylab = "i.i.d. N(0, 1) noise")abline(h = 0, col = "gray")
```
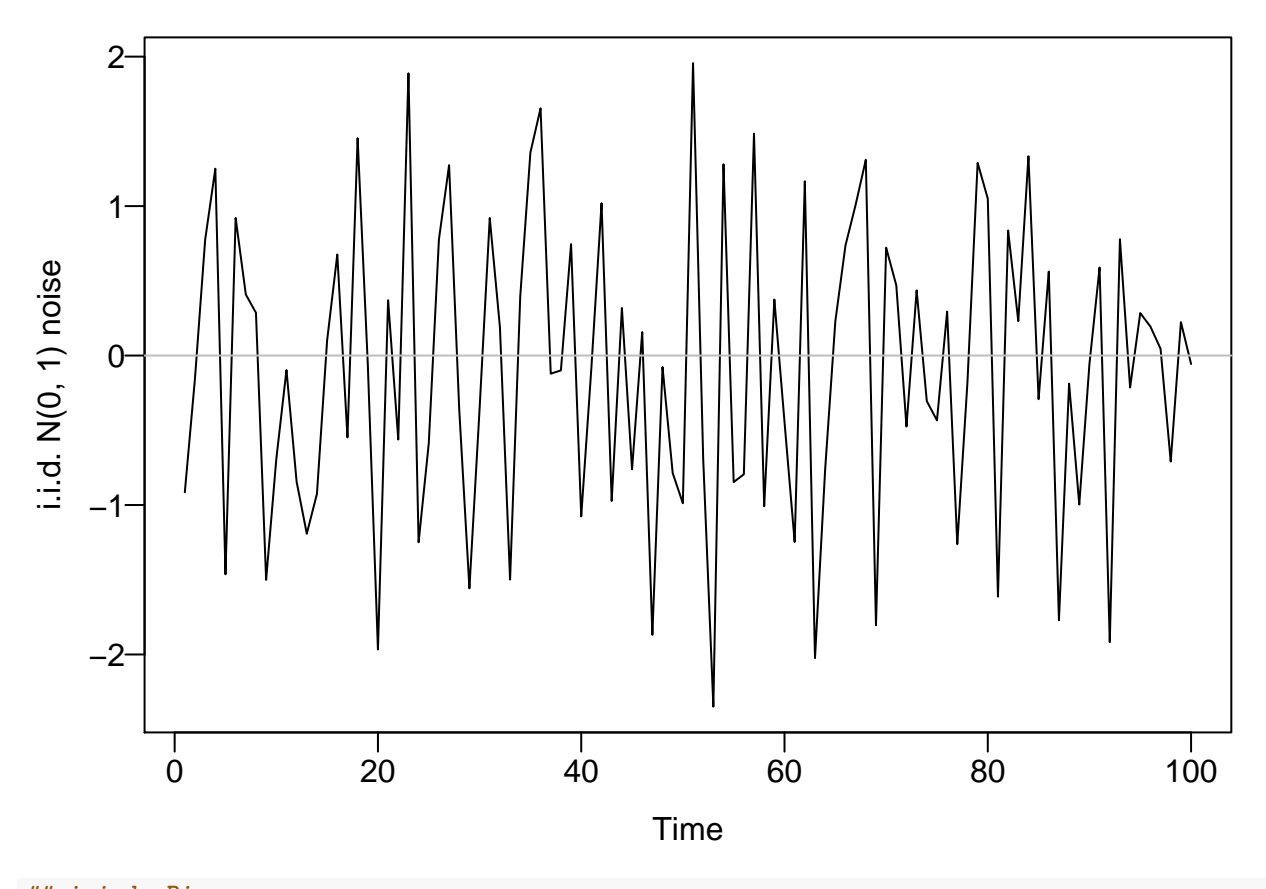

```
## i.i.d. Binary
ber_iid <- replicate(T, rbinom(1, 1, 0.5))
ber_iid <- ifelse(ber_iid == 0, -1, 1)
plot(t, ber\_iid, type = "h", las = 1,xlab = "Time", ylab = "i.i.d. Bernoulli noise")
abline(h = 0, col = "gray")
```
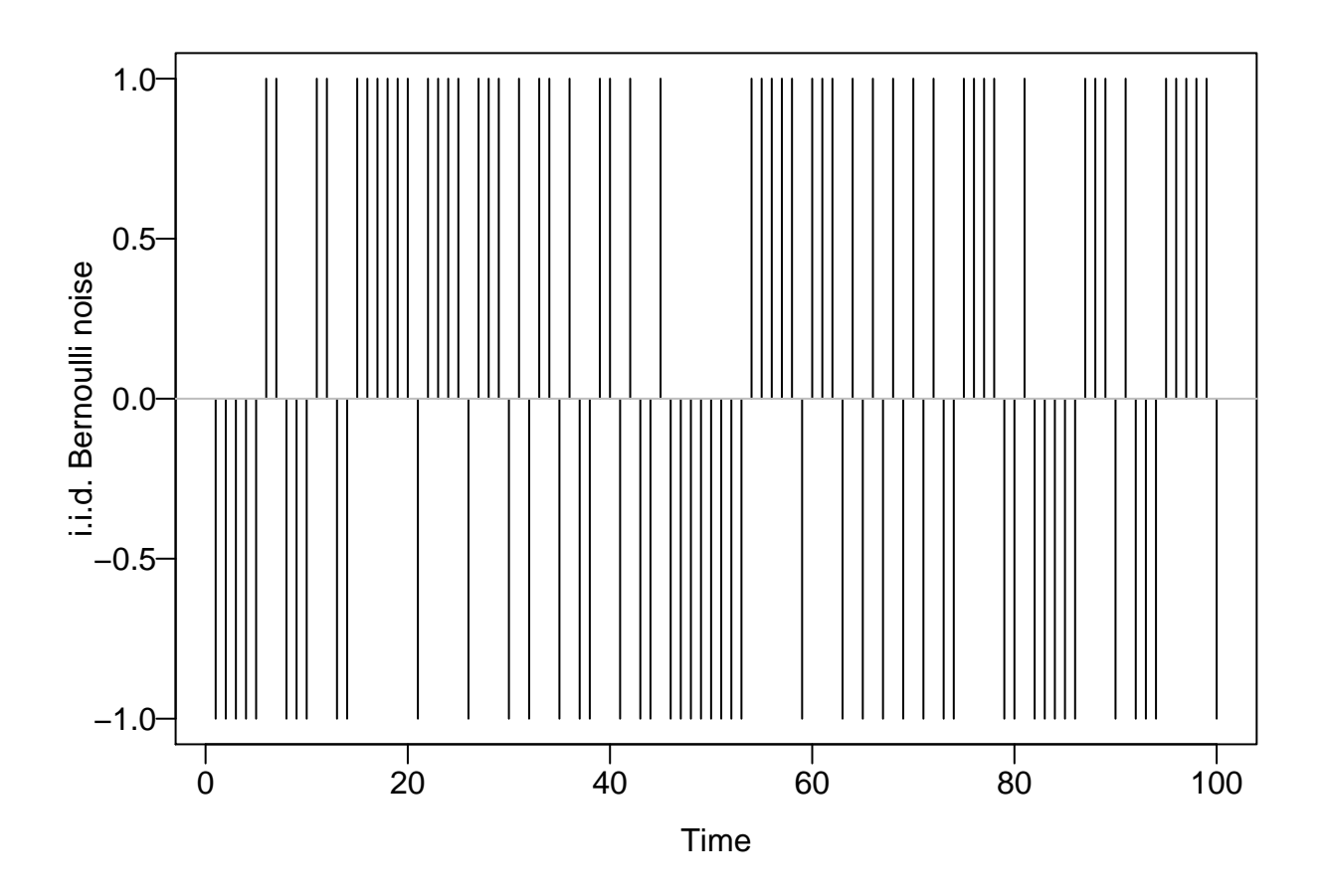

#### <span id="page-2-0"></span>**Examples realizations of white noise processes**

If  $Z_t$  is a *white noise* process, then its mean and variance are constants and uncorrelated in time *Note*: here we do not require the sequence follow the same distribution.

```
T = 100t <- 1:T
WN1 <- rnorm(n = T, mean = 2, sd = 2)
par(las = 1, mgp = c(2, 0.5, 0), mar = c(3.6, 3.6, 0.8, 0.6))
plot(t, WM1, type = "1", xlab = "Time", ylab = "i.i.d. N(2, 4) noise")abline(h = 2, col = "gray")
```
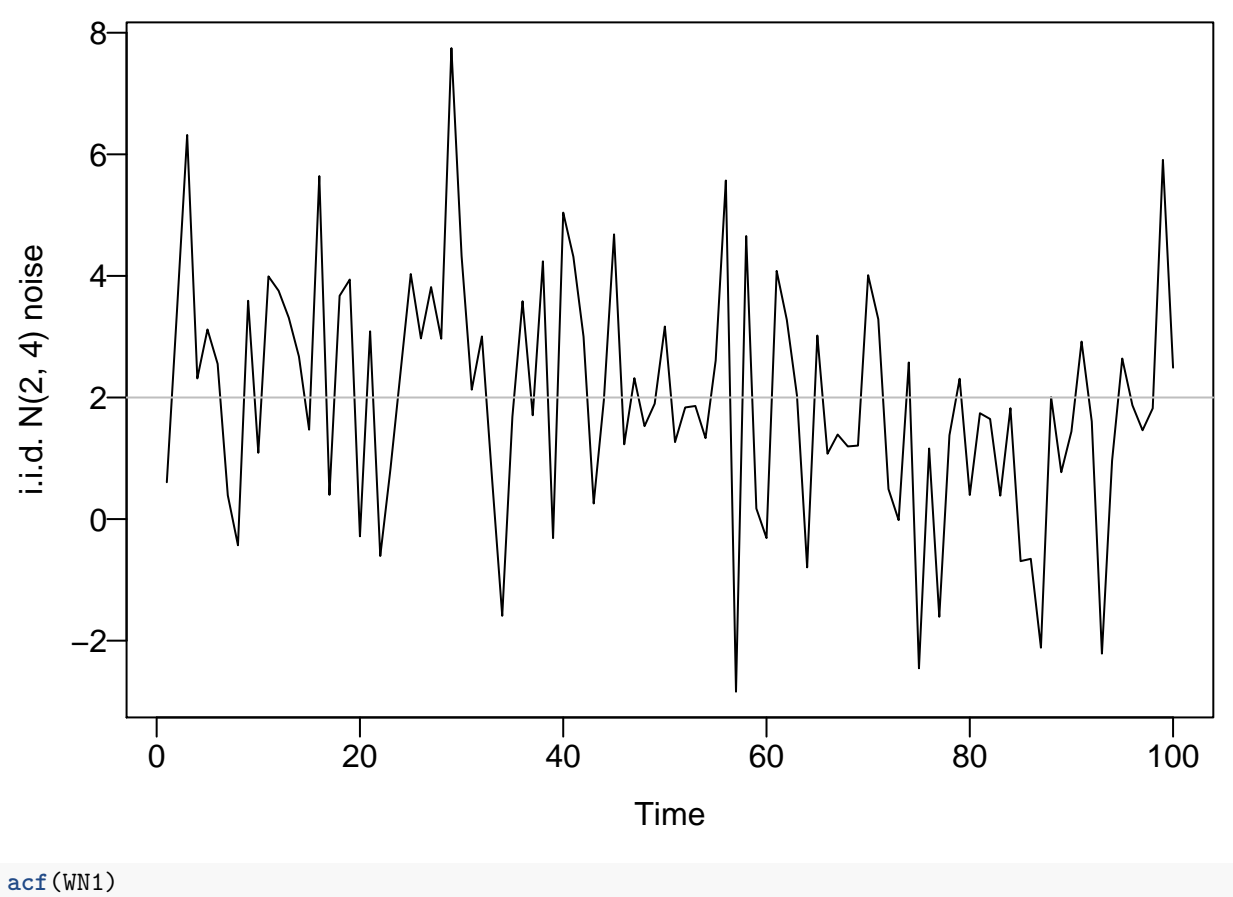

points  $(0:20, c(1, rep(0, 20)), pch = 16, col = "blue")$ 

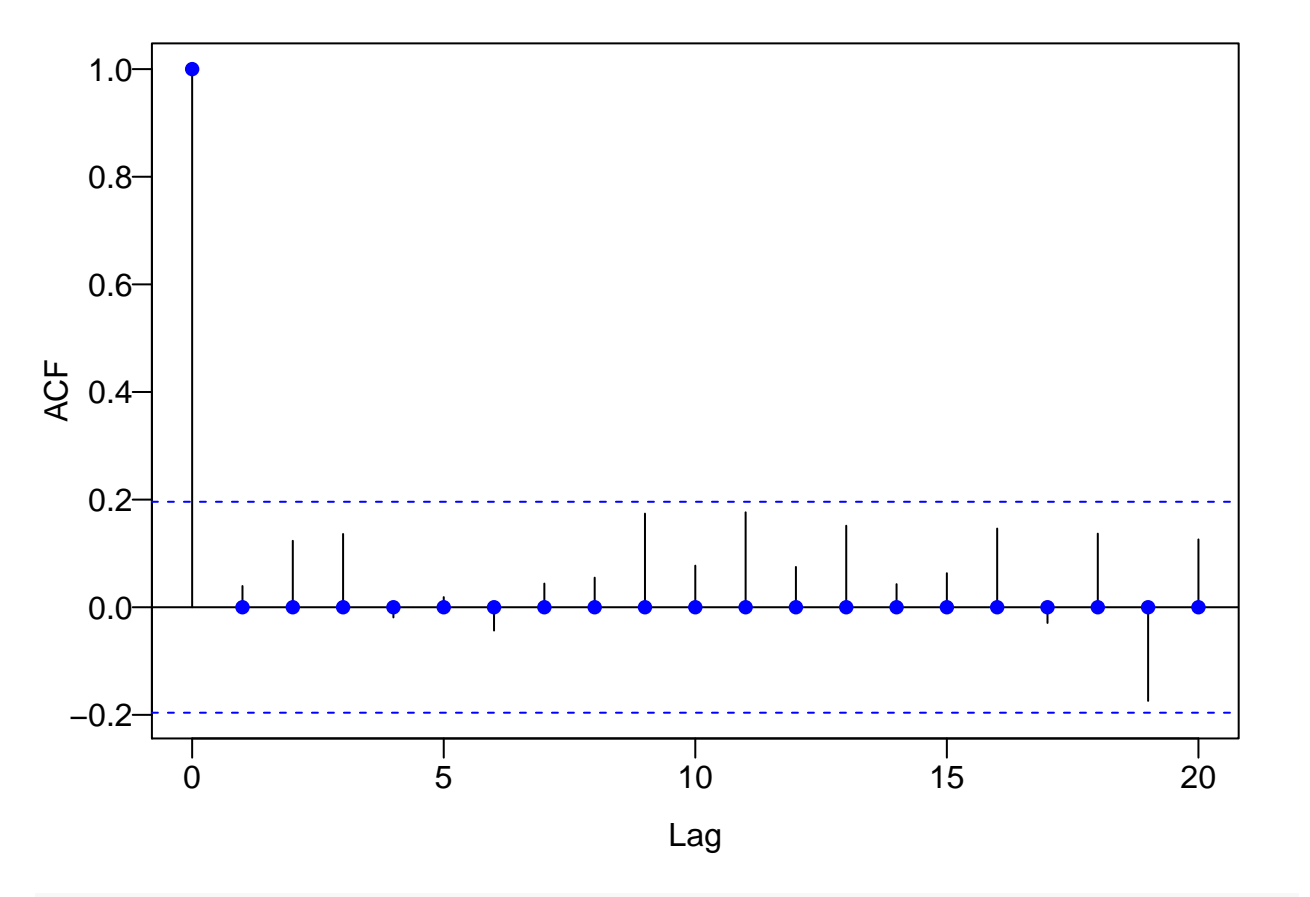

WN2  $\leftarrow$   $\text{rchisq}(n = T, df = 2)$ 

**plot**(t, WN2, type = "l", xlab = "Time", ylab = **expression**(**paste**("i.i.d. ", chi[2], " noise"))) **abline**(h = 2, col = "gray")

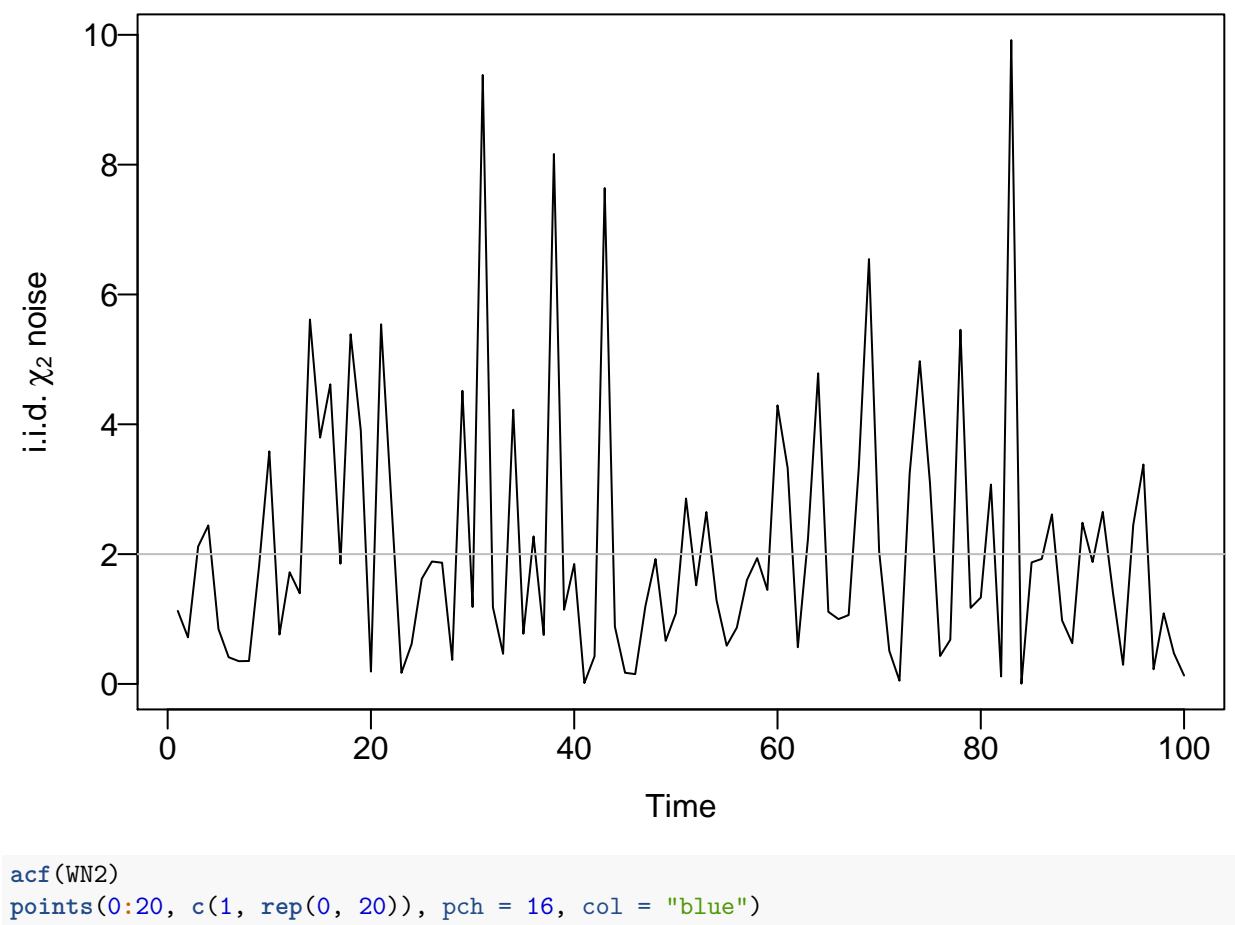

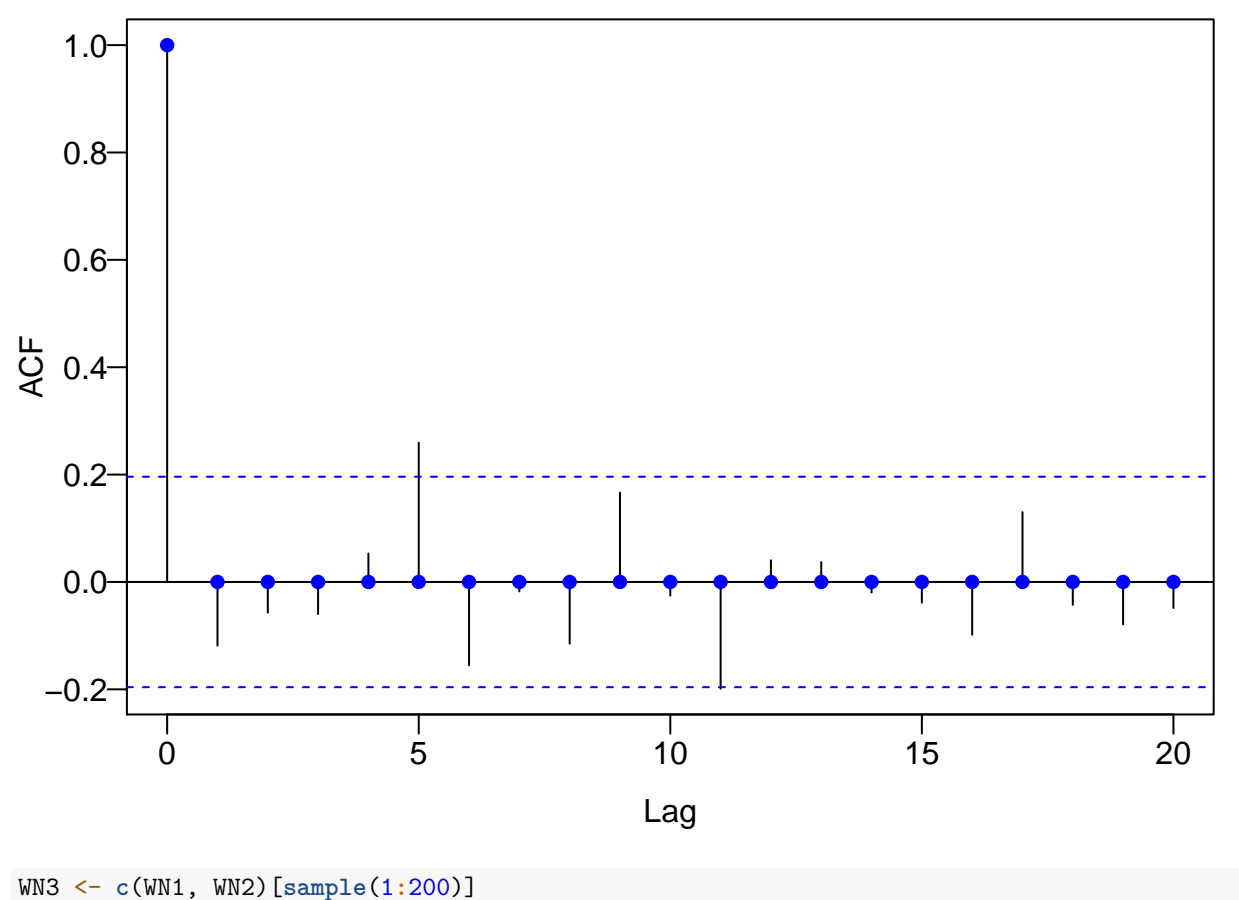

**plot**(1**:**200, WN3, type = "l", xlab = "Time", ylab = **expression**(**paste**("White noise")))  $abline(h = 2, col = "gray")$ 

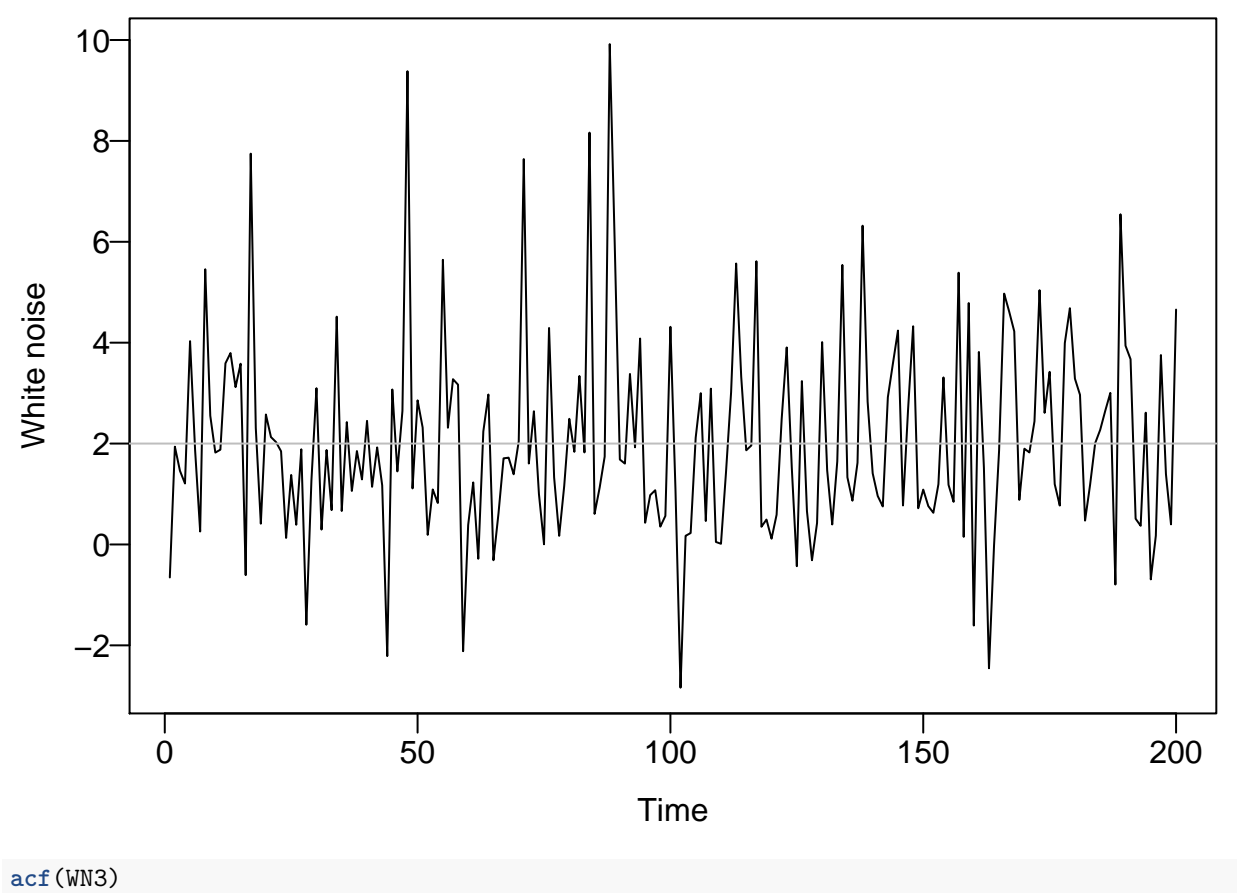

**points**(0**:**23, **c**(1, **rep**(0, 23)), pch = 16, col = "blue")

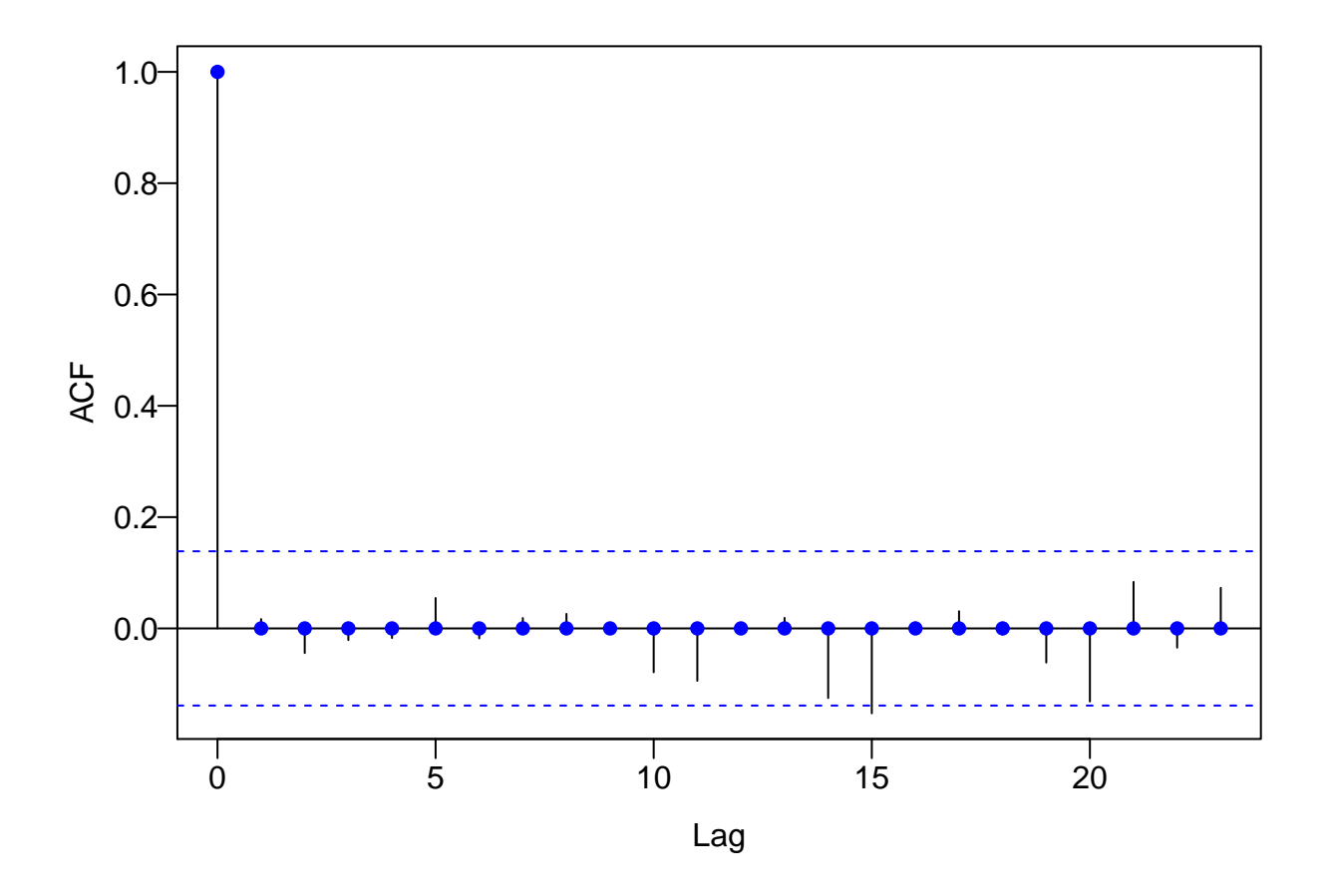

<span id="page-8-0"></span>**MA(1) processes**

$$
\eta_t = Z_t + \theta Z_{t-1},
$$

where  $Z \sim \text{WN}(0, \sigma^2)$ .

```
T = 100t <- 1:T
z <- rnorm(110)
theta <- c(0.25, 1, -1, -0.25)
par(las = 1, mgp = c(2, 0.5, 0), mar = c(3.6, 3.6, 0.8, 0.6), mfrow = c(2, 1))
for (i in 1:4){
 MA1 <- filter(z, sides = 1, c(1, theta[i]))[-(1:10)]
 plot(t, MA1, type = "l", xlab = "Time", ylab = "MA(1)")abline(h = 0, col = "gray")legend("topleft", legend = theta[i], title = expression(theta),
         bty = "n")
  acf(MA1)
  points(0:20, c(1, theta[i] / (1 + theta[i]ˆ2), rep(0, 19)),
        pch = 16, col = "blue")
}
```
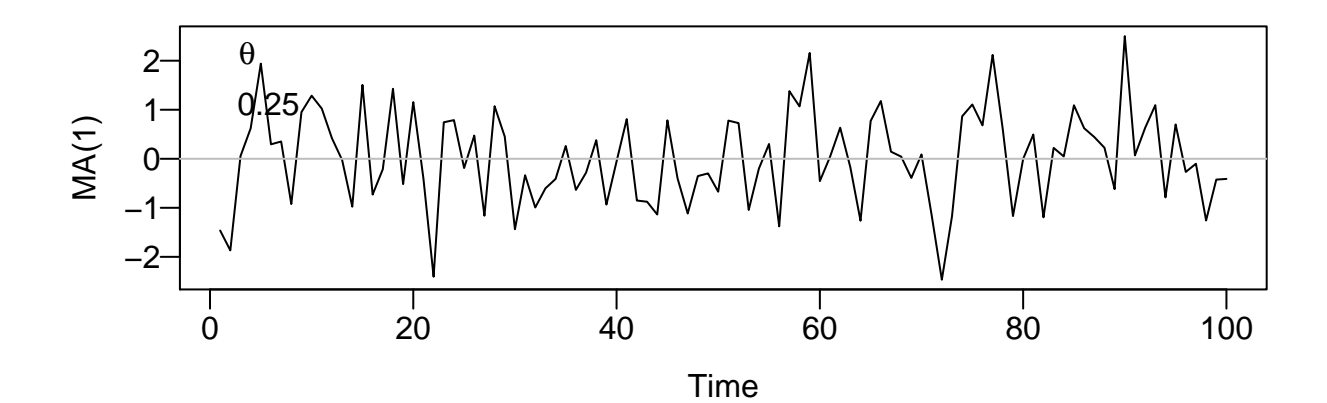

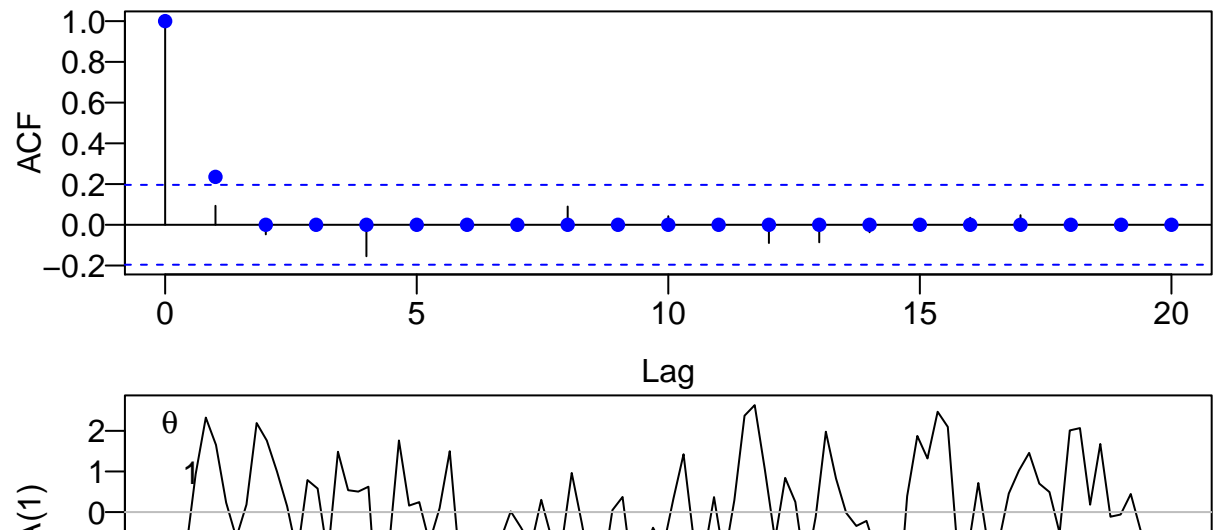

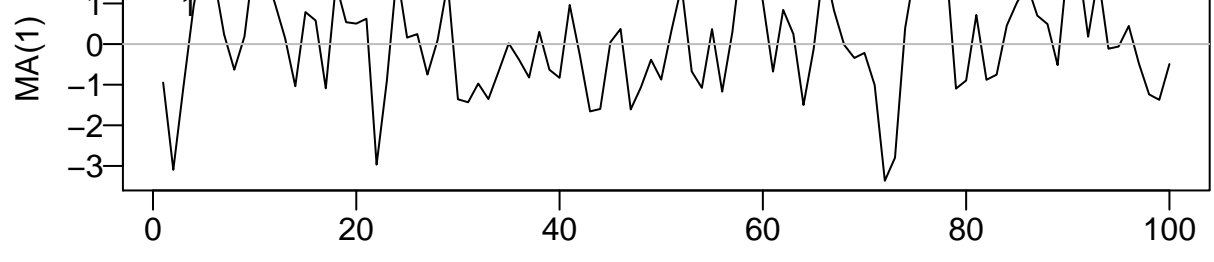

**Time** 

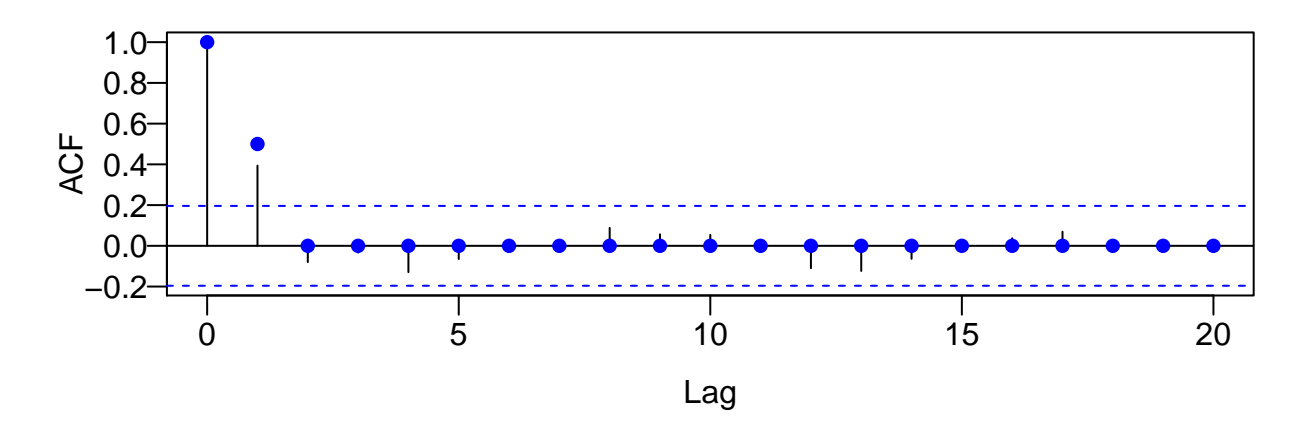

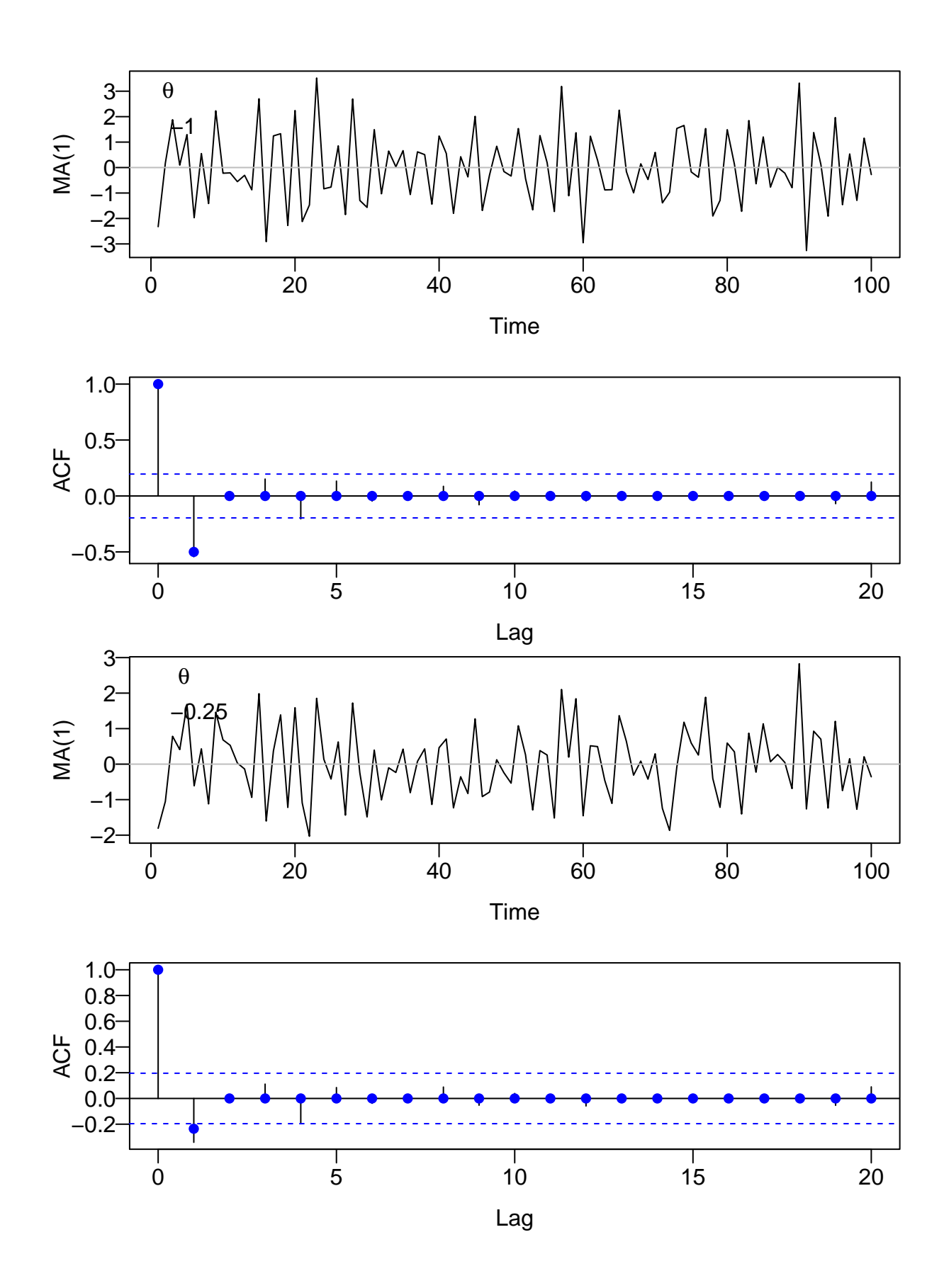

11

```
##another way to simulate MA(1)
MA1 <- arima.sim(n = 100, list(ma = c(0.5)))
plot(MA1)
acf(MA1)
```
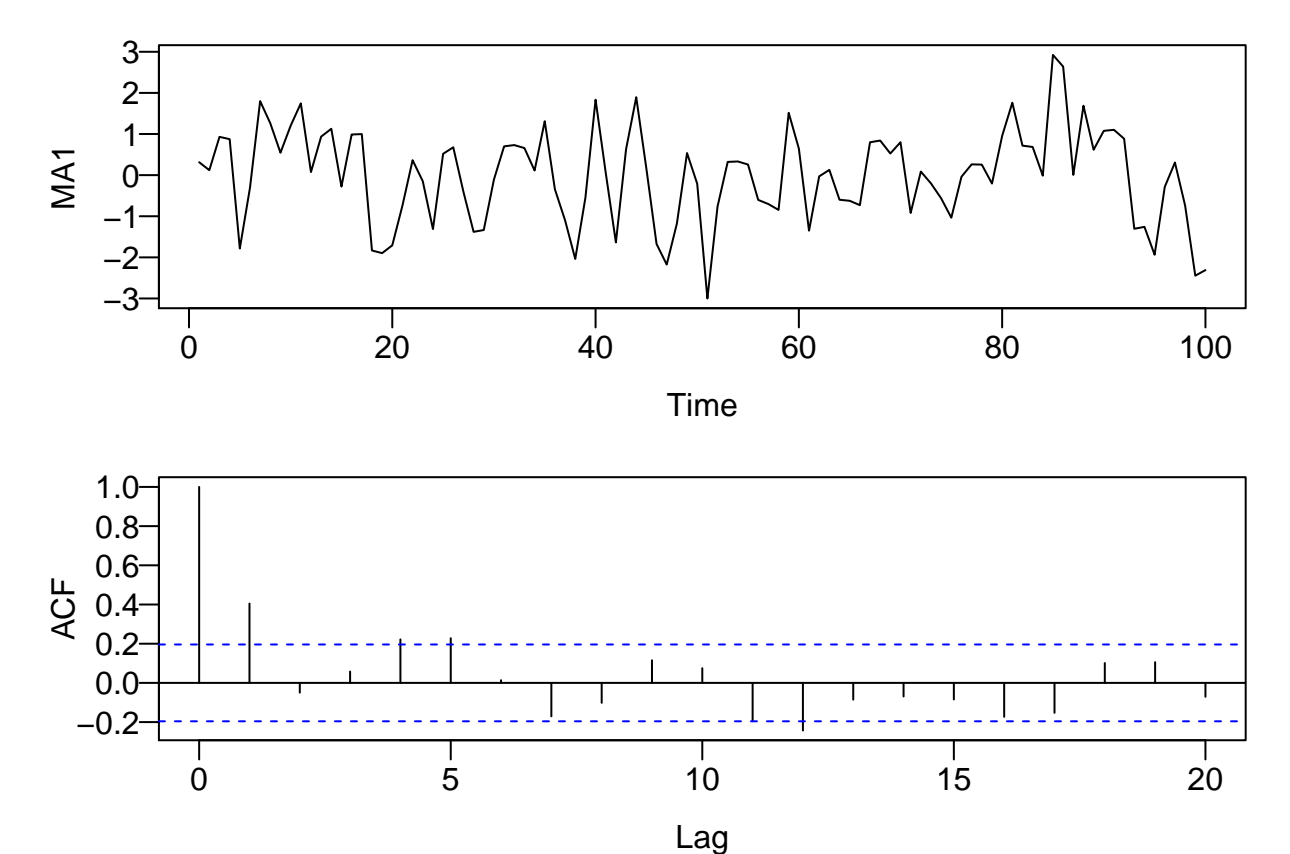

<span id="page-11-0"></span>**AR(1) processes**

 $\eta_t = \phi \eta_{t-1} + Z_t$ 

where  $|\rho| < 1$  is a constant and  $\eta_s$  and  $Z_t$  are uncorrelated for all  $s < t \Rightarrow$  future noise is uncorrelated with the current value.

```
phi <- c(0.25, 0.9, -0.5)
par(las = 1, mgp = c(2, 0.5, 0), mar = c(3.6, 3.6, 0.8, 0.6), mfrow = c(2, 1))
for (i in 1:3){
  AR1 <- arima.sim(n = 100, list(ar = c(phi[i])))
  plot(t, AR1, type = "l", xlab = "Time",ylab = paste("AR(1), rho = ", phi[i]))
  abline(h = 0, col = "gray")acf(AR1)
  points(0:20, phi[i]ˆ(0:20), pch = 16, col = "blue")
}
```
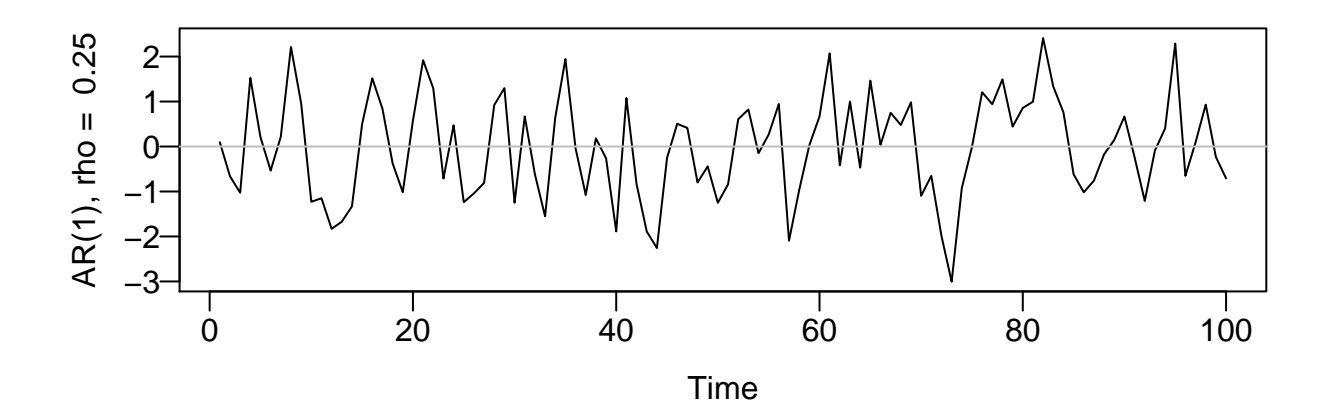

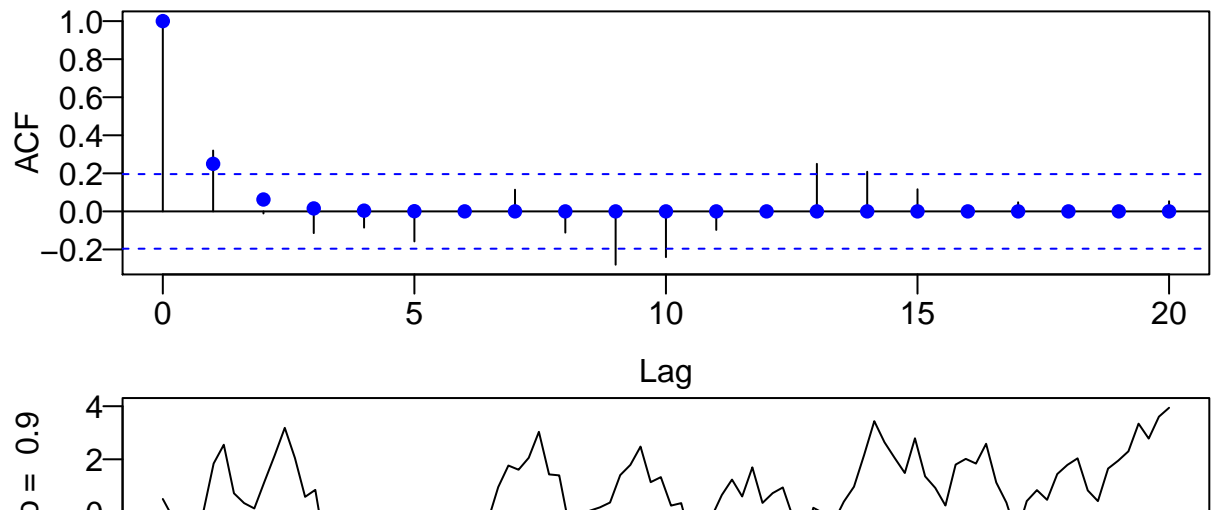

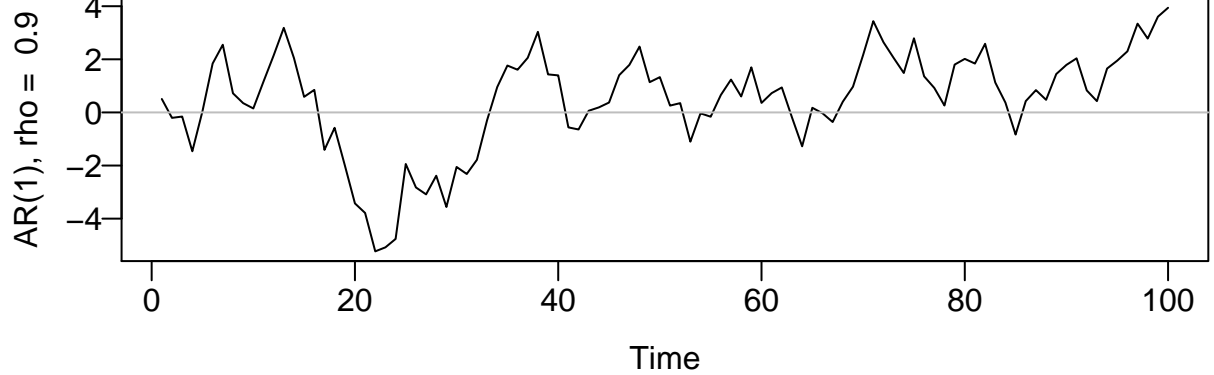

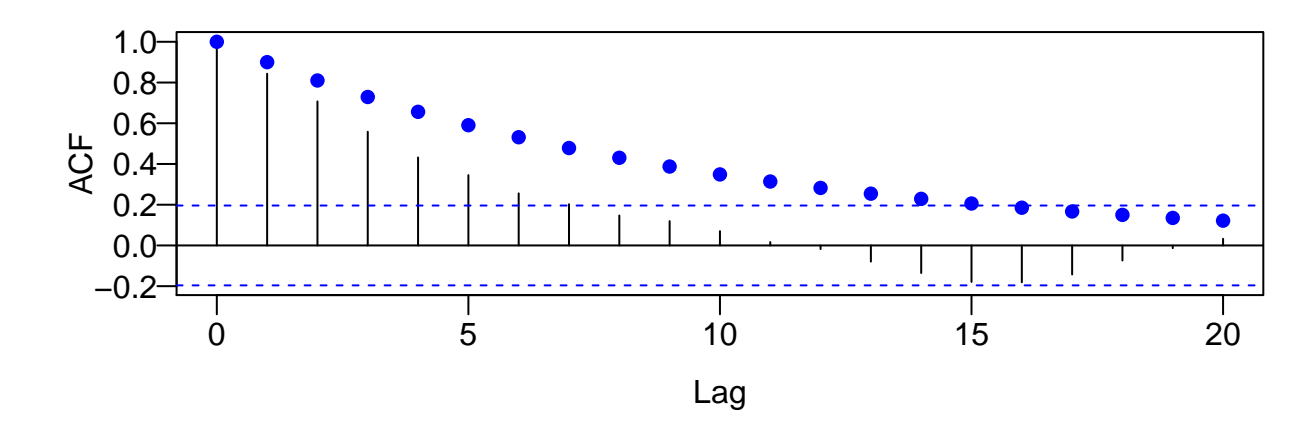

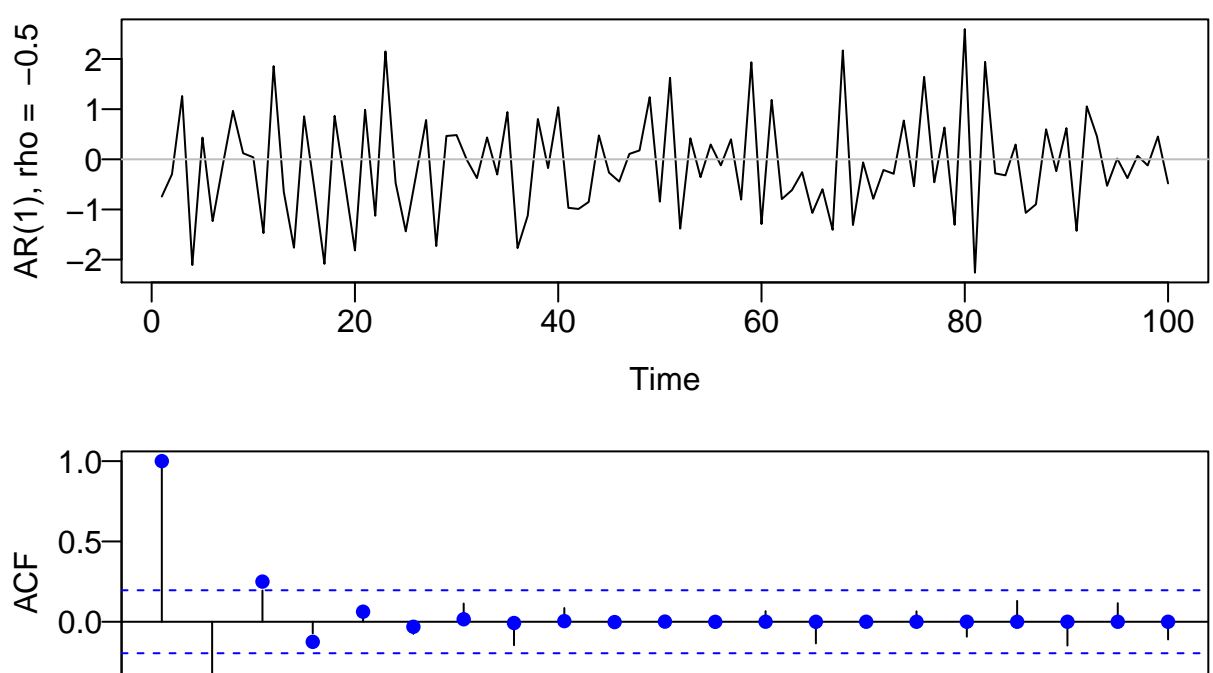

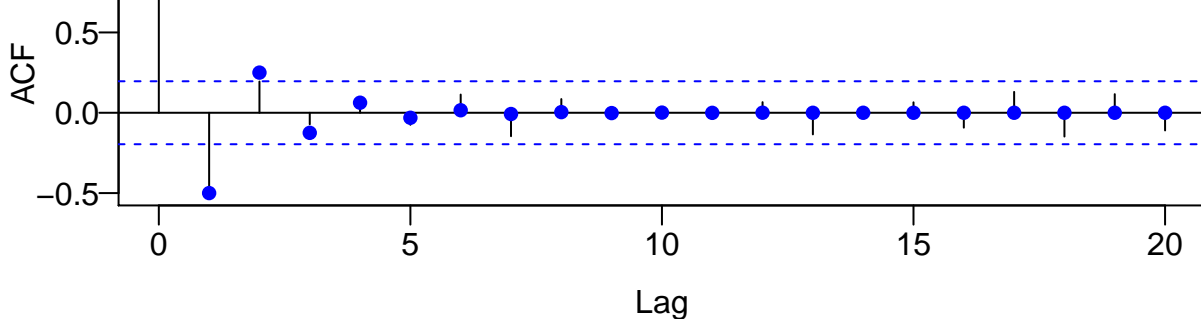

<span id="page-13-0"></span>**Random walk**

$$
\eta_t = \sum_{s=1}^t Z_s.
$$

**par**(las = 1, mgp = **c**(2, 0.5, 0), mar = **c**(3.6, 3.6, 0.8, 0.6)) **for** (i **in** 1**:**5){ z <- **rnorm**(500) **plot**(1**:**500, **cumsum**(z), type = "l", xlab = "Time", ylab = "Random Walk")  $abline(h = 0, col = "gray")$ }

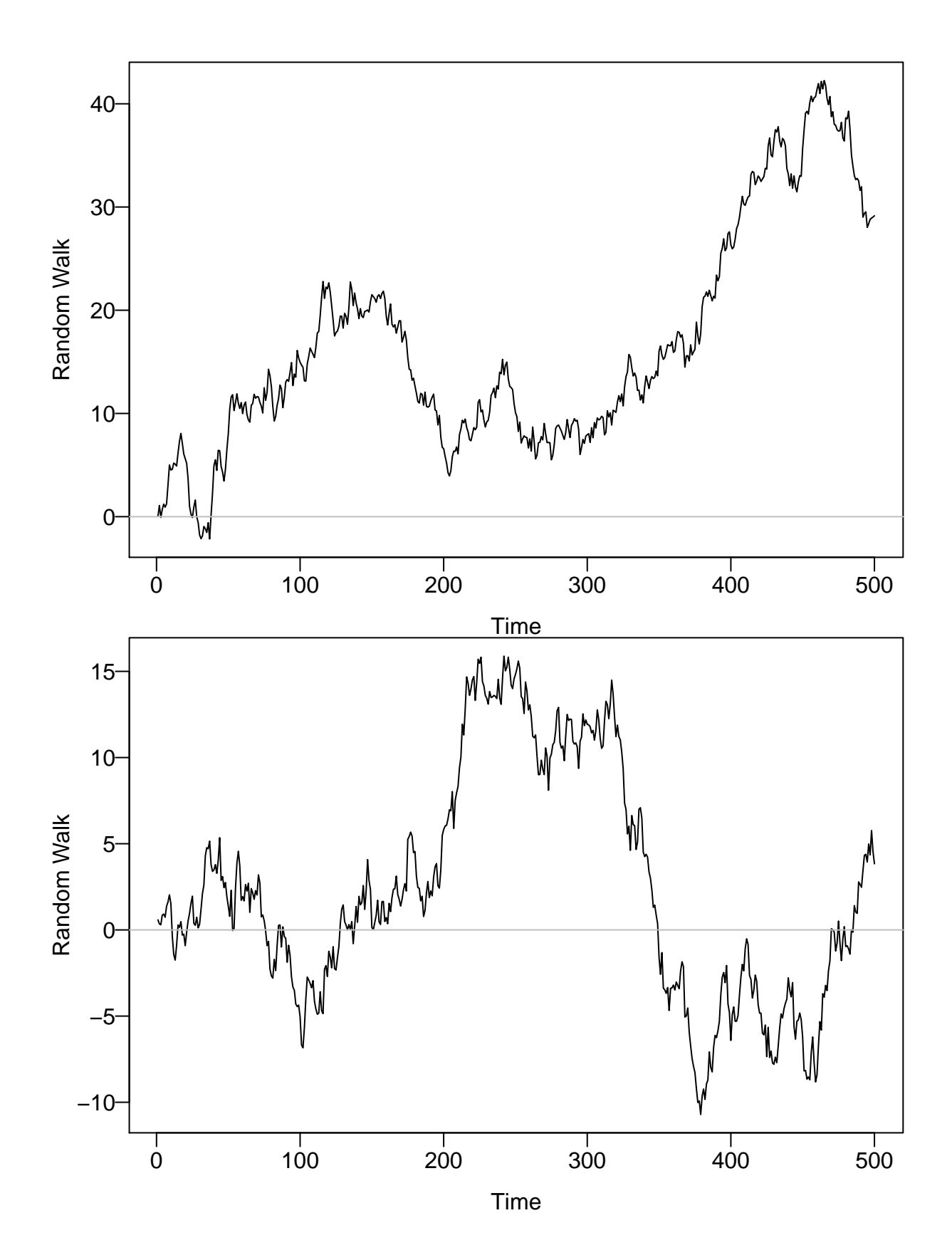

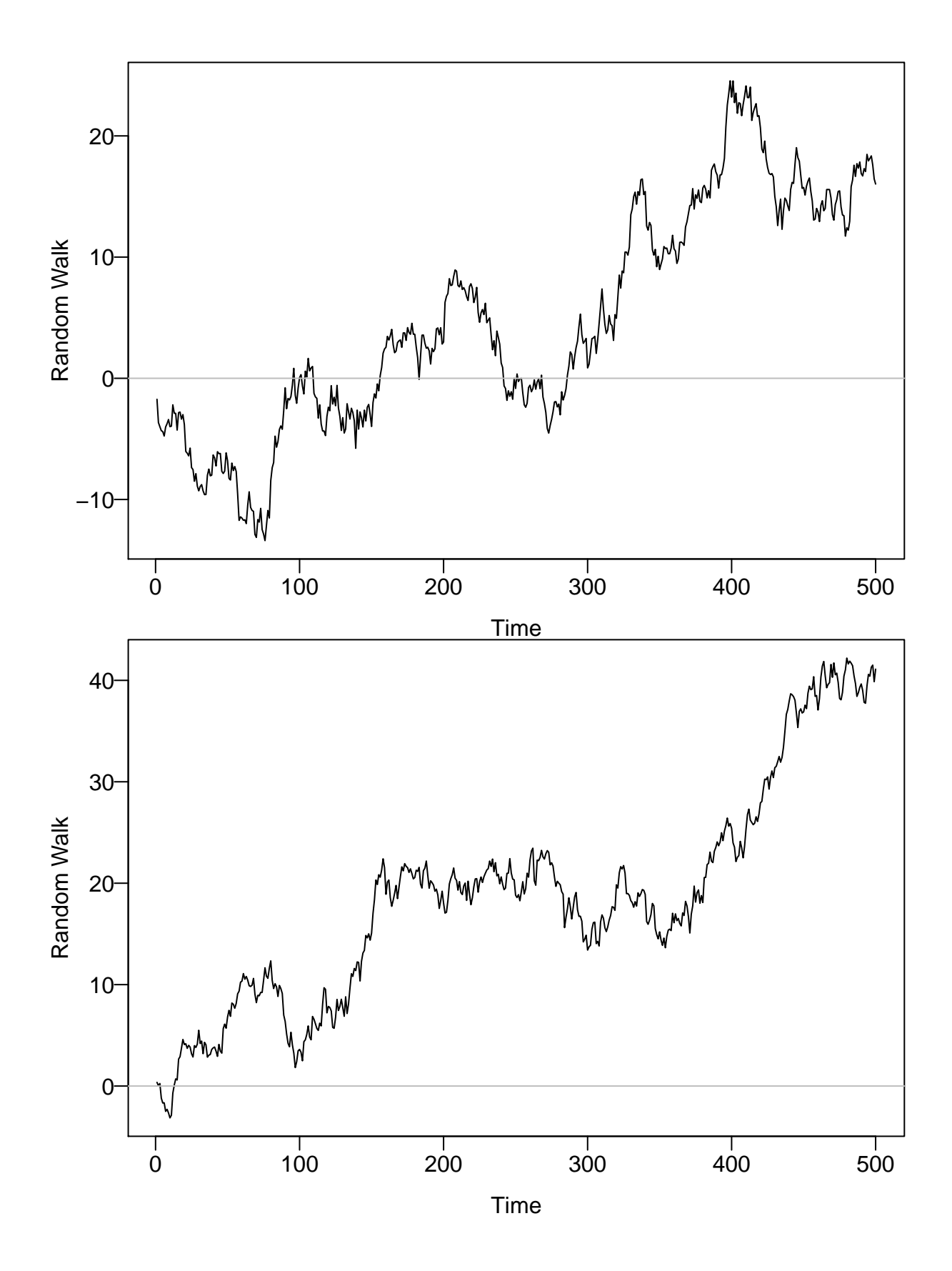

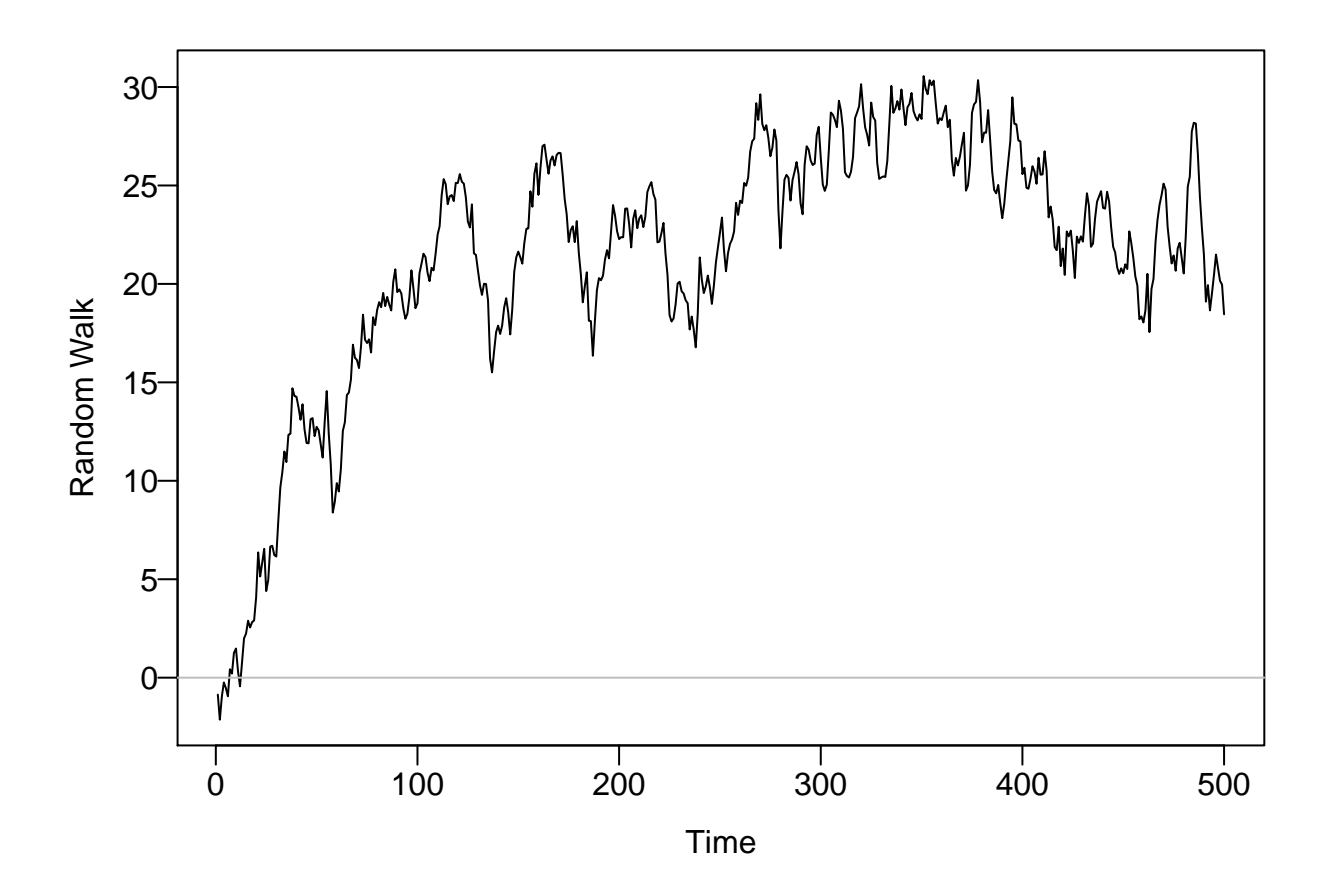

<span id="page-16-0"></span>**Gaussian process**

<span id="page-16-1"></span>**Different covaraince functions (kernels)**

```
library(fields)
# Commonly used covariance functions
cov.exp <- function(h, pars) pars[1] * exp(-h / pars[2])
cov.doubleExp <- function(h, pars) pars[1] * exp(-(h / pars[2])ˆ2)
cov.Matern <- function(h, pars) Matern(h, phi = pars[1], range = pars[2], smoothness = pars[3])
xg <- seq(0, 5, 0.01)
c_exp <- cov.exp(xg, c(1, 0.75))
c_doubleExp <- cov.doubleExp(xg, c(1, 1))
c_Matern <- cov.Matern(xg, c(1, 0.4, 1.5))
plot(xg, c_exp, type = "l", ylab = "Covariance", xlab = "Distance in time", las = 1)
lines(xg, c_doubleExp, col = "red")
lines(xg, c_Matern, col = "blue")
legend("topright", legend = c("Exp", "Gau", "Matern 3/2"),
       col = c("black", "red", "blue"), \t lty = 1, \t bty = "n")
```
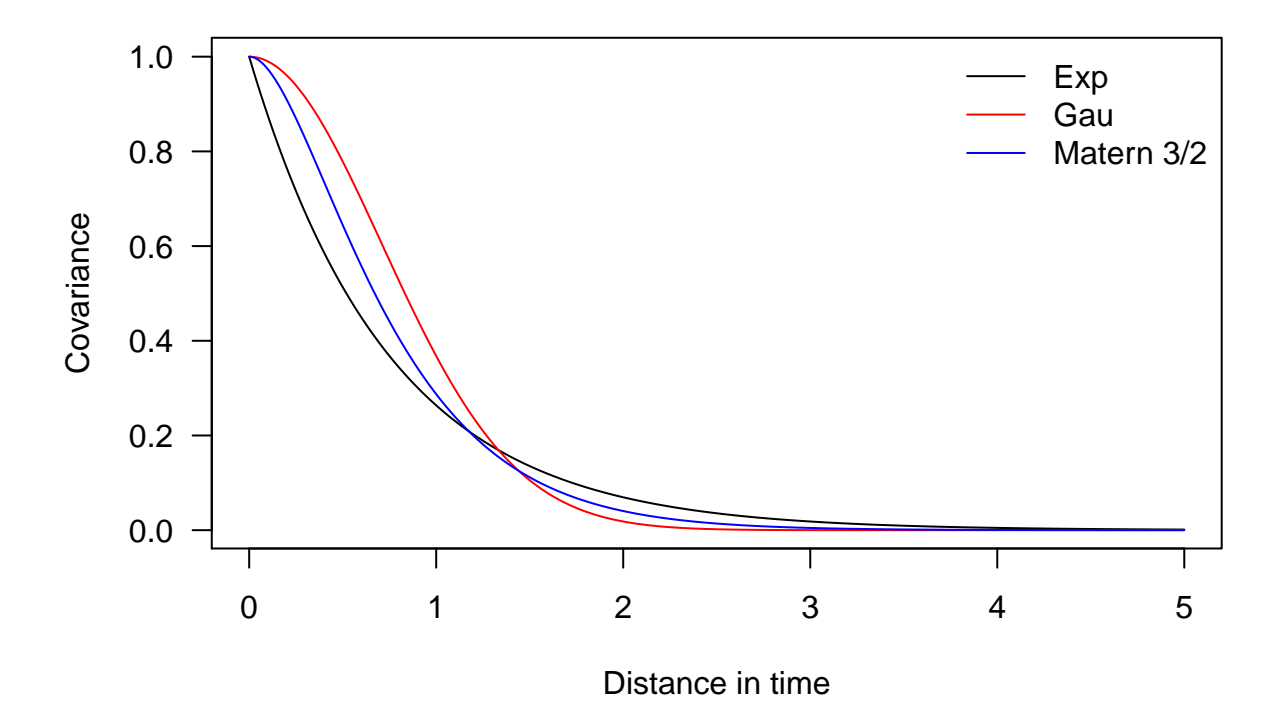

<span id="page-17-0"></span>**Generate one sample from each Gaussian Process with different kernels**

```
Sigma_exp <- cov.exp(rdist(xg), c(1, 0.75))
Sigma_doubleExp <- cov.doubleExp(rdist(xg), c(1, 1))
Sigma_Matern <- cov.Matern(rdist(xg), c(1, 0.4, 1.5))
library(MASS)
set.seed(123)
sim_exp_1d <- mvrnorm(n = 1, rep(0, 501), Sigma_exp)
sim_doubleExp_1d <- mvrnorm(n = 1, rep(0, 501), Sigma_doubleExp)
sim_Matern_1d <- mvrnorm(n = 1, rep(0, 501), Sigma_Matern)
plot(xg, sim_exp_1d, type = "l", ylim = range(sim_exp_1d, sim_doubleExp_1d,
                                              sim\_Matern\_1d), ylab = "y", las = 1)lines(xg, sim_doubleExp_1d, col = "red")
lines(xg, sim_Matern_1d, col = "blue")
legend("topleft", legend = c("Exp", "Gau", "Matern 3/2"),
       col = c("black", "red", "blue"), \t lty = 1, \t bty = "n")
```
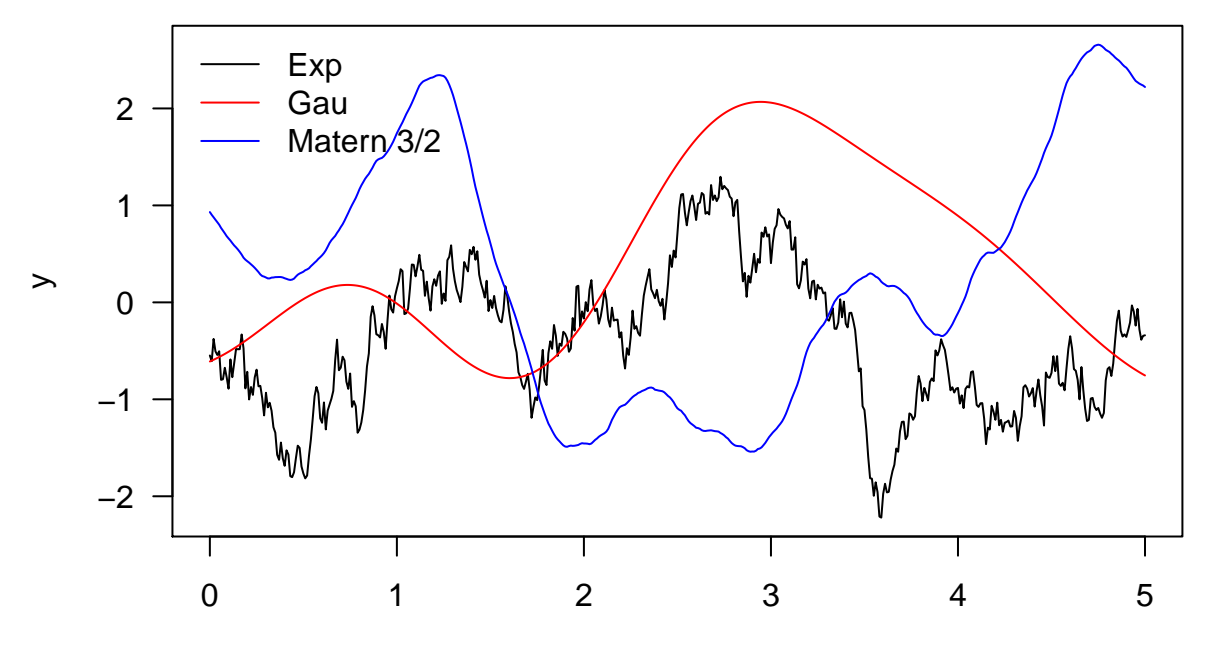

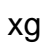